# Об'єкти, масиви, формат JSON в JavaScript

Анна Шавурська QAP INT

#### JavaScript - типізація

•Слабо чи сильно типізований? •Зі статичним чи динамічним виділенням пам' яті?

#### •На які дві групи поділяються типи в JavaScript?

#### Типи в JavaScript

**Simple (primitive) types Complex (reference) data type** 

- •Undefined,
- •Null,
- •Boolean,
- •Number,
- •String

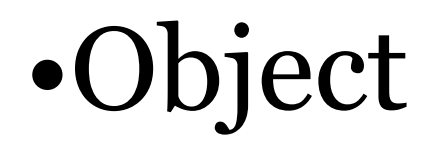

#### Всього 6 типів

- •Ви не маєте можливості створювати свої типи даних.
- •Можливо, цього замало?

Об'єкти

#### •Що таке об'єкт?

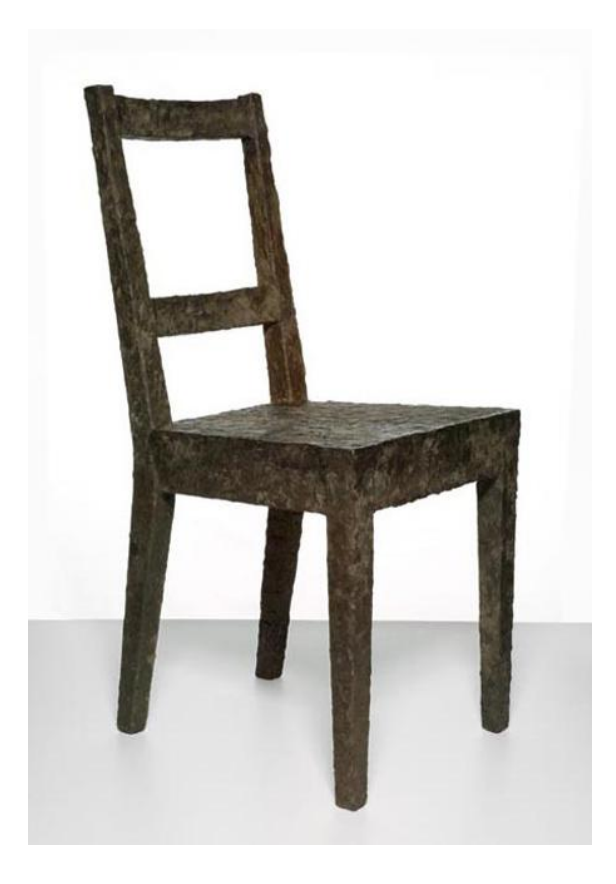

## Об'єкт в JavaScript

- $\cdot$ Об'єкт $-$
- це сутність в пам'яті
- що володіє станом і поведінкою
- це не впорядкований список **name:value** пар: •name – string
	- •value будь-який тип, включаючи Object

#### Об'єкт в JavaScript

- •Об'єкти це екземпляри Object типу даних або його різновидностей.
- •Об'єкти можуть містити дані і методи.
- •Об'єкти можуть наслідуватись від інших об' єктів.

#### Native reference types

- •Object,
- •Array,
- •Date,

•…

•RegExp,

Object

#### OBJECT TYPE

•Тип, що найчастіше використовується.

#### OBJECT TYPE

•Екземпляри цього типу не мають багато функціональності, але вони ідеально підходять для збереження і передання даних.

```
Створення нового об'єкту при 
допомозі object literal notation
var person = {
  name : "Anton",
  age : 30,
  sayHello: function(){
     alert("Hello world!");
  }
};
```
# { expression context } {<br>{ key1: value1, key2: value2 }

## Доступ до полів об'єкта

1) dot notation

person**.**name = 'Anton';

2) bracket notation person**[**'name'**]** = 'Anton';

Створення нового об'єкту при допомозі new Object() var person = new Object(); person.name = "Anton"; person.age = " $30$ ";

#### Constructor

- •Це функція, ціллю якої є створити новий об'єкт. •Це ім'я типу об'єкта, який створюємо.
- •Object конструктор.

```
Constructor - Приклад
```

```
function Person(name, age){
   this.name = name;
   this.age = age;
<u>}</u>
```
#### Видалення полів об'єкту - delete

delete object.property

delete object[property]

## Secret Linkage

- •При створенні об'єкт отримує секретне посилання на інший об'єкт (батьківський об'єкт).
- •Якщо властивість не знайдена в самому об'єкті, пошук автоматично буде здійснюватись в батьківському об'єкті.
- •За замовчуванням об'єкти отримують посилання на об'єкт типу Object.

```
for … in loop
```

```
for (key in object) { 
   object[key] = value;
}
```
Цикл по всім злічуваним властивостям об'єкта, включаючи унаслідувані від батьківських обєктів.

## Object.keys(obj)

•Повертає масив всіх злічуваних властивостей об'єкта у вигляді строк. Не включає властивості батьківських об'єктів.

## Властивості Object

- •toLocaleString()
- •toString()
- •valueOf()
- •constructor
- •hasOwnProperty(propertyName)
- •isPrototypeOf(object)
- •propertyIsEnumerable(propertyName)

## Качина типізація - *Duck typing*

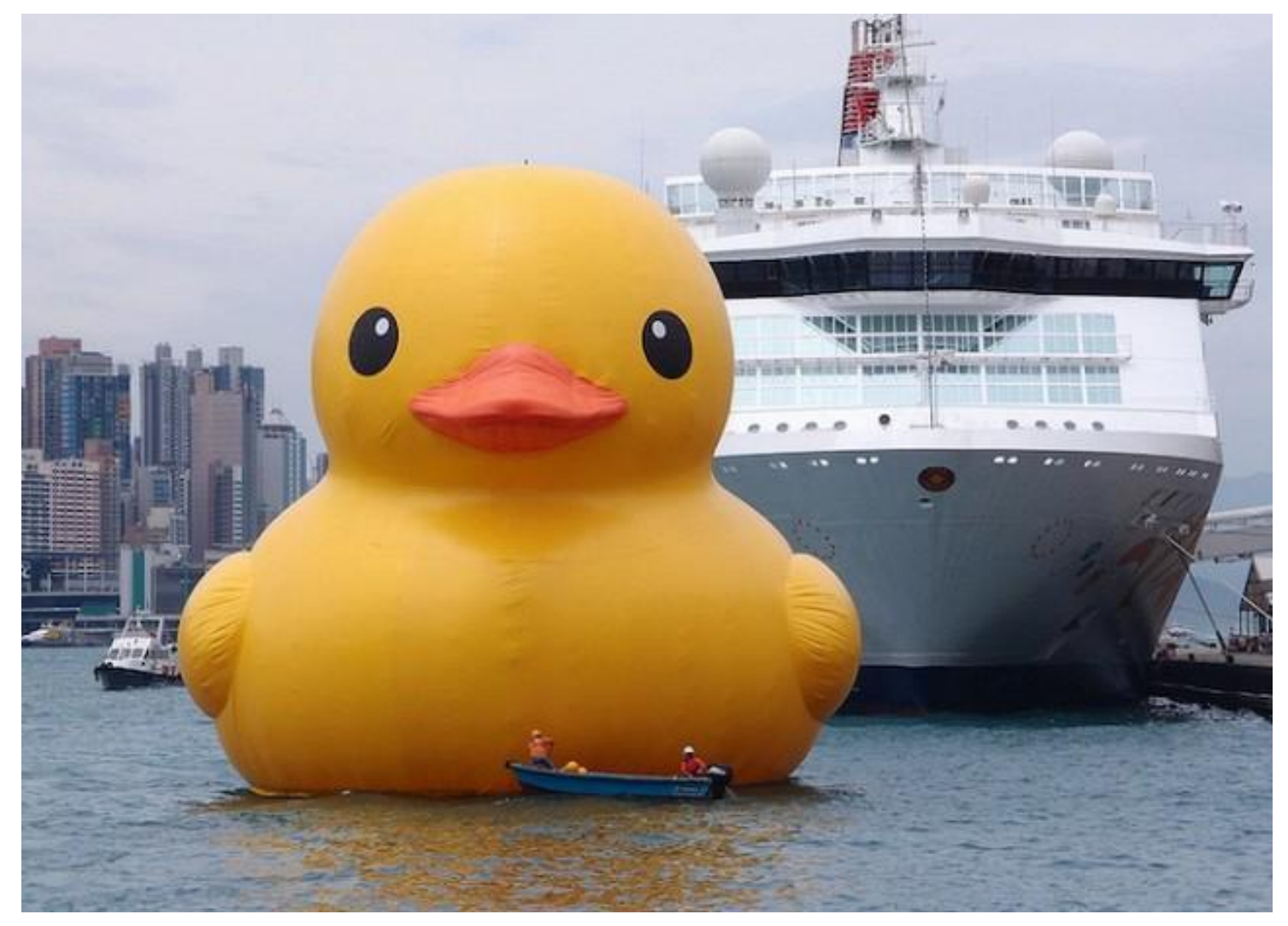

*•«If it looks like a duck, swims like a duck and quacks like a duck, then it probably is a duck».*

#### Завдання

•Створити функцію, яка приймає об'єкт та пару: ключ і значення, та додає нове поле в переданий об'єкт (за відповідним ключем), якому буде присвоєне передане значення. Якщо в об'єкті вже було передане поле, то його не потрібно перезаписувати новим значенням. •Двома різними методами перебрати і вивести всі поля об'єкта.

#### Завдання

•Написати функцію, що імплементує функціональність Object.assign() https://developer.mozilla.org/en-US/docs/Web/JavaScript/Reference

/Global\_Objects/Object/assign

# МАСИВИ

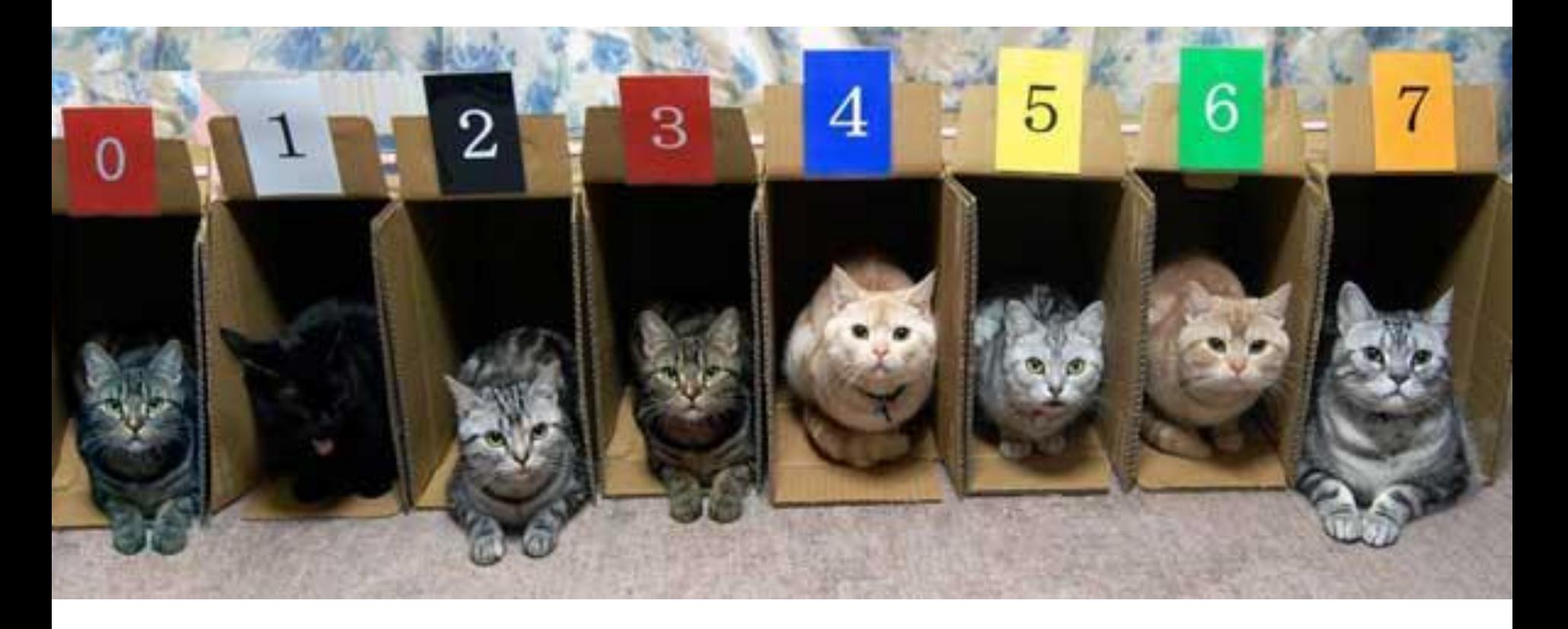

#### Масив

•Що це таке?

#### Масив в С

- це структура даних, представлена в вигляді комірок ОДНОГО типу, об'єднаних під одним іменем.

#### Масив в JavaScript

•це структура даних, представлена в вигляді комірок будь-якого типу, об'єднаних під одним іменем.

#### Приклади створення масиву

```
•var colors = ["red", "blue", "green"];
•var promitives =[5, "Anton", false];•var anything =[135,{name: "Anton", age: 30},
         function(){ alert("Hello world")}
      ];
```
#### Синтаксис створення масиву

1) Array конструктор: var arrayName = new **Array();** var arrayName = new Array(numberOfItems); var arrayName = new Array(item1, item2, item3);

2) array literal notation var arrayName = **[]**; var arrayName =  $[item1, item2, item3];$ 

#### Доступ до комірок масиву

arrayName[index] = item;

Приклад:  $colors[2] = "black";$ 

#### Розмір масиву

arrayName.length; // get number of items arrayName.length = numberOfItems // set

```
Приклад:
var colors = ["red", "blue", "green"];
colors.length = 2;
alert(colors[2]); //undefined
```
#### Максимальна кількість комірок

# 4 294 967 295

# Arrays

- Array унаслідуваний від Object.
- Індекси конвертуються в рядки і використовуються для пошуку значень.
- Можна створювати розріджені масиви.
- Не потрібно вказувати довжину чи тип при створенні.

#### Перевірка чи змінна є масивом

```
if (value instanceof Array){
   //do something on the array
}<br>}
```

```
if (Array.isArray(value)){
     //do something on the array
}<br>}
```

```
if (value.constructor == Array)\{ //do something on the array
}<br>}
```

```
typeof value // "object"
```
#### Методи конвертації

•toLocaleString(); •toString(); •valueOf();

#### Методи стеку та черги

var  $a = [2, 3, 5]$ , item; a.push(1);  $// [2, 3, 5, 1]$ item = a.pop();  $// [2, 3, 5]$  $item = a.shift();$  // [3, 5] a.unshift(6, 10);  $// [6, 10, 3, 5]$ 

#### Методи перестановки

```
values.sort(compare);
values.reverse()
```

```
function compare(value1, value2) {
if (value1 < value2) \{return -1;
\} else if (value1 > value2) {
     return 1;
 } else {
   return 0;
 }
}<br>}
```
#### Методи маніпуляції

var colors = ["red", "green", "blue"]; var colors2 = colors.concat("yellow", ["black", "brown"]);

alert(colors); //red,green,blue alert(colors2); //red,green,blue,yellow,black,brown

#### Методи маніпуляції

```
var colors = ["red", "green", "blue", "yellow", 
"purple"];
var colors2 = \text{colors}.\text{slice}(1);var colors3 = \text{colors}.\text{slice}(1, 4);var colors4 = \text{colors}.\text{slice}(-2, -1);
```
alert(colors2); //green,blue,yellow,purple alert(colors3); //green,blue,yellow alert(colors4); //yellow

## Методи маніпуляції (!= delete)

var colors  $=["red", "green", "blue"]$ ; var removed = colors.splice $(0,1)$ ; //remove the first item alert(colors); //green,blue alert(removed); //red - one item array

removed = colors.splice $(1, 0, "yellow", "orange"}$ ; //insert two items at position 1 alert(colors); //green,yellow,orange,blue alert(removed); //empty array

removed = colors.splice $(1, 1, "red", "purple"); // insert two$ values, remove one alert(colors); //green,red,purple,orange,blue alert(removed); //yellow - one item array

#### Визначення позиції елемента

var numbers =  $[1,2,3,4,5,4,3,2,1]$ ;

alert(numbers.indexOf(4)); //3 alert(numbers.lastIndexOf(4)); //5

#### Методи перебору елементів

•every() •filter() •forEach() •map() •some()

#### Reduction methods

```
var values = [1, 2, 3, 4, 5];
var sum = values
       .reduce(function(prev, cur, index, array){
          return prev + cur;
       });
alert(sum); //15
var values = [1,2,3,4,5];
var sum = values
       .reduceRight(function(prev, cur, index, array){
          return prev + cur;
       });
alert(sum); //15
```
#### Завдання

- 1.Створити третій масив з унікальних елементів, що зустрічаються хоча б в одному з двох інших масивів.
- 2.Вивести парні числа з додатніх елементів масиву.
- 3.Вивести будь-яке повідомлення, якщо всі елементи масиву – масиви.
- 4.Вивести будь-яке повідомлення, якщо хоча б один елемент масиву дорівнює нулю.
- 5.Вивести індекс елемента масиву, значення якого = 5. 6.Обрахувати добуток всіх елементів масиву.
- 7.Відсортувати елементи масиву:
	- a)в алфавітному порядку,
	- b)чисельний масив, не беручи до уваги знак.

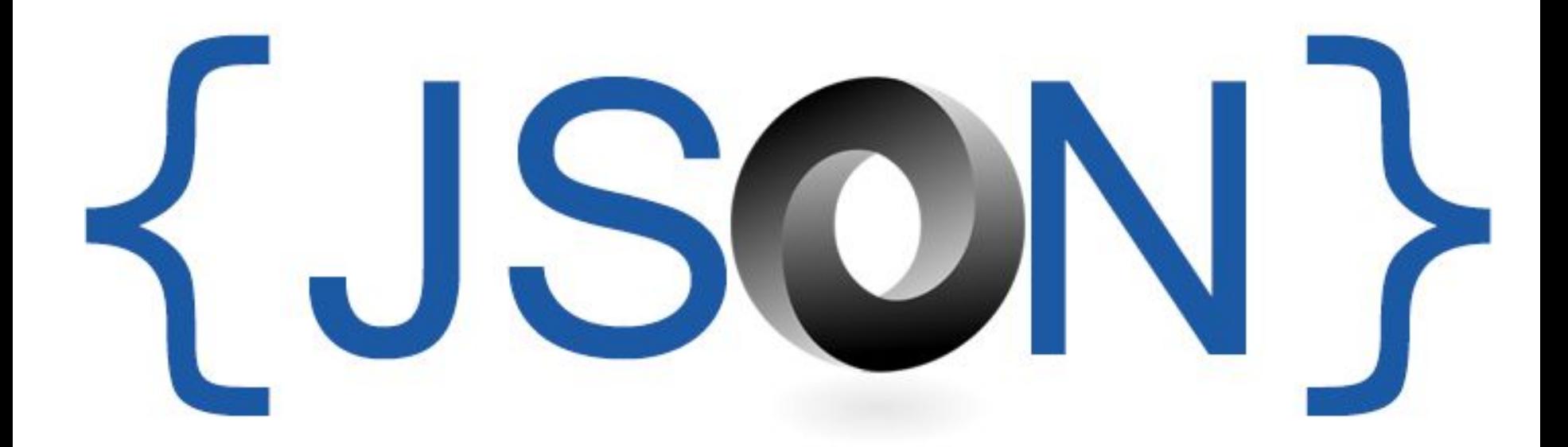

#### JSON - JavaScript Object Notation

•Легковісний, текстовий, незалежний від мови формат обміну даними. Douglas Crockford, 2006.

http://json.org/

#### JSON – формат даних

- • $JSON$  це не мова програмування.
- •JSON це не частина JavaScript.
- •Парсери JSON існують також в багатьох інших мовах програмування.

#### JSON is all about representing

#### Приклад

{

}

```
 "books": [
\{ "title": "Professional JavaScript",
              "authors": [
                   "Nicholas C. Zakas"
             \frac{1}{\sqrt{2}} "edition": 3,
              "year": 2011
          },
\{ "title": "Professional JavaScript",
              "authors": [
                   "Nicholas C. Zakas"
             \frac{1}{2},
              "edition": 2,
              "year": 2009
 }
\blacksquare
```
#### Типи даних, що можуть бути представлені в форматі JSON

1.Simple Values: Strings, Numbers, Booleans, null 2.Objects 3.Arrays

Для опису цих типів даних використовується літерал, а не конструктор.

## JSON не підтримує

- •Undefined •Змінні
- •Функції

#### Різниця з синтаксисом JavaScript

- •Number  $\bullet$ Bolean  $\qquad \qquad \qquad$  не відрізняється •Null
- •Strings лише<sup>"</sup>, а не"

#### Різниця з синтаксисом JavaScript

•Objects:

}

```
Назви властивостей в лапках:
```

```
{
 "name": "Nicholas",
 "age": 29
```
## Парсинг JSON в порівнянні з XML

#### **JSON**

•Парситься в JavaScript об'єкт. •books[2].title

#### **XML**

•Парситься в DOM.

•doc.getElementsByTagName("boo k")[2].getAttribute("title")

#### JSON – натівний глобальний об'єкт

- •Об'єкт для роботи з даними у форматі JSON.
- •Методи:
	- ▫JSON. stringify(), ▫JSON. parse().

#### 1.Без параметрів

```
• var book = {
      title: "Professional JavaScript",
      authors: [ "Nicholas C. Zakas" ],
      edition: 3,
     year: 2011
};
var jsonText = JSON.stringify(book);
```

```
"{"title":"Professional 
JavaScript","authors":["Nicholas C. 
Zakas"],"edition":3,"year":2011}"
```
•2. 1 Filter: array | function

```
var jsonText = JSON.stringify(book, 
["title", "edition"]);
\{ "title": "Professional JavaScript", 
     "edition": 3
};
```
2.2 Filter: array | function

```
var jsonText = JSON.stringify(book, function(key, value){
     switch(key){
         case "authors":
              return value.join(",");
         case "year":
              return 5000;
         case "edition":
             return undefined;
         default:
              return value;
 }
});
{"title":"Professional JavaScript","authors":"Nicholas C. 
Zakas","year":5000})
```
3. Separator: number | string

}

```
var jsonText = JSON.stringify(book, null, 4);
{
     "title": "Professional JavaScript",
     "authors": [
         "Nicholas C. Zakas"
     ],
     "edition": 3,
     "year": 2011
```

```
3. Separator: number | string
•var jsonText = JSON.stringify(book, 
null, " — -");
 \{--"title": "Professional JavaScript",
--"authors": [
----"Nicholas C. Zakas"
---],
--"edition": 3,
--"year": 2011
}
```
#### toJSON()

•Метод для налаштування сериалізації об'єкта.

```
var book = {
     "title": "Professional JavaScript",
     "authors": [
          "Nicholas C. Zakas"
    \left| \right|,
     edition: 3,
     year: 2011,
     toJSON: function(){
          return this.title;
 }
};
var jsonText = JSON.stringify(book);
```
#### JSON.parse(jsonText, reviver)

**var** *bookCopy* = *JSON*.*parse*(jsonText);

### JSON.parse(jsonText, reviver)

•Reviver: function

```
var book = {
     "title": "Professional JavaScript",
     "authors": [
         "Nicholas C. Zakas"
     ],
     edition: 3,
     year: 2011,
     releaseDate: new Date(2011, 11, 1)
};
var jsonText = JSON.stringify(book);
```
#### JSON.parse(jsonText, reviver)

•Reviver: function

**var** *bookCopy* = *JSON*.*parse*(jsonText, **function** (key, value) { **if** (key == **"releaseDate"**) { **return new** *Date*(value); } **else** { **return** value; } }); *bookCopy*.**releaseDate**.getFullYear();

#### Завдання

- •Створити об'єкт галереї, що буде містити перелік картинок. Кожна картинка описана об'єктом: ім'я, шлях до картинки та дата додавання. Серіалізувати об'єкт галереї в формат JSON такими способами (а результат вивести в консоль):
	- ▫Зберегти всю інформацію.
	- ▫Так, щоб зберегти лише імена картинок.
	- ▫Таким чином, що якщо картинка не має імені, то не зберігати її взагалі.
- •Розпартиси сереалізовані об'єкти та вивести їх в консоль таким чином, щоб дата була об'єктом Date, а не строкою.
- •http://jsfiddle.net/AnnaShavurska/7Lnxsjzg/5/

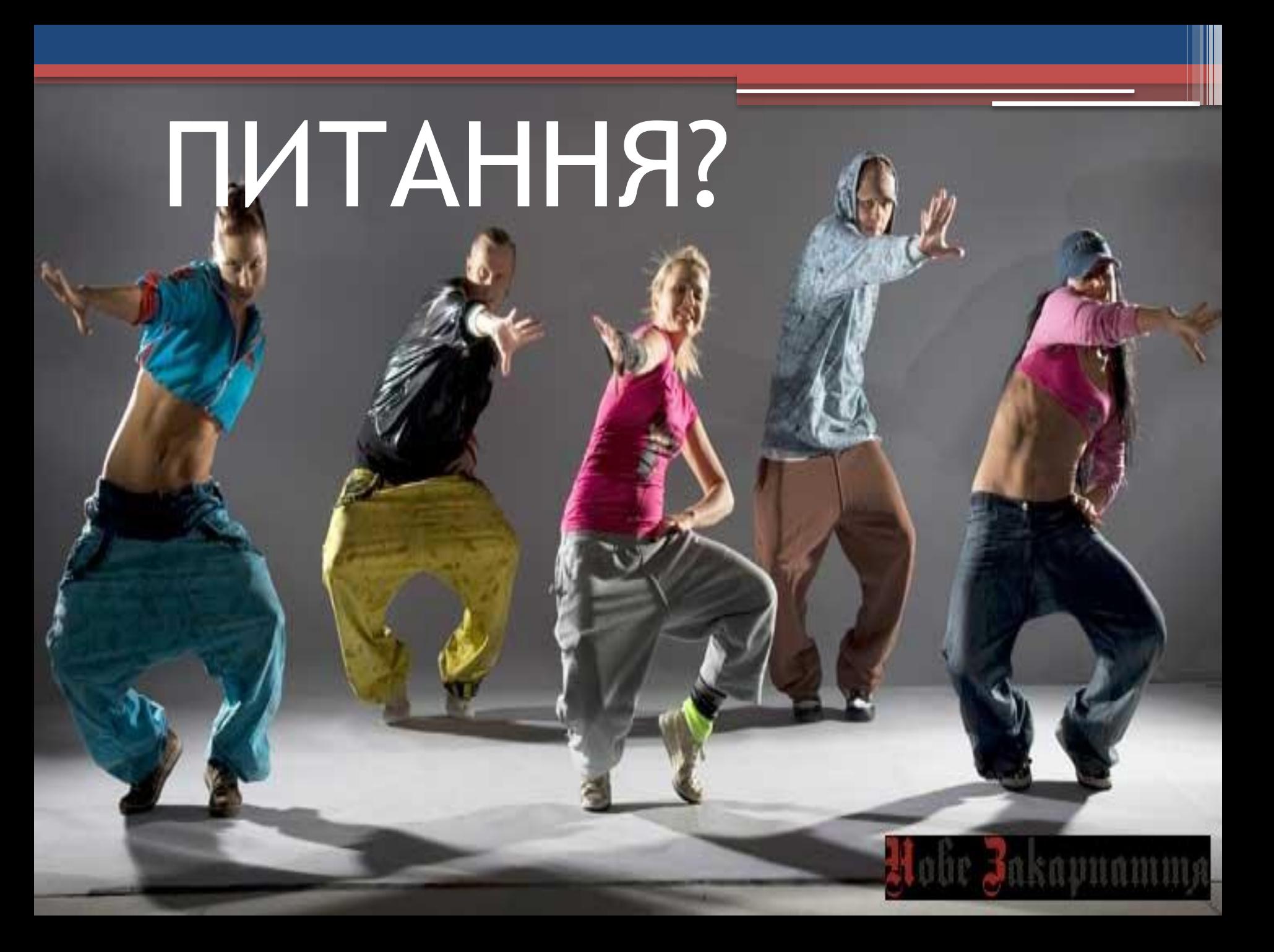

# Література

- 1. Professional JavaScript™ for Web Developers Nicholas C. Zakas
- 2. Douglas Crockford: The JavaScript Programming Language https://www.youtube.com/watch?v=v2ifWcnQs6M&list= PL62E185BB8577B63D